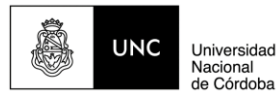

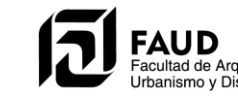

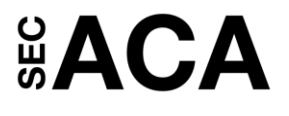

# Programa de Cátedra – **INFORMATICA 2023 unica**

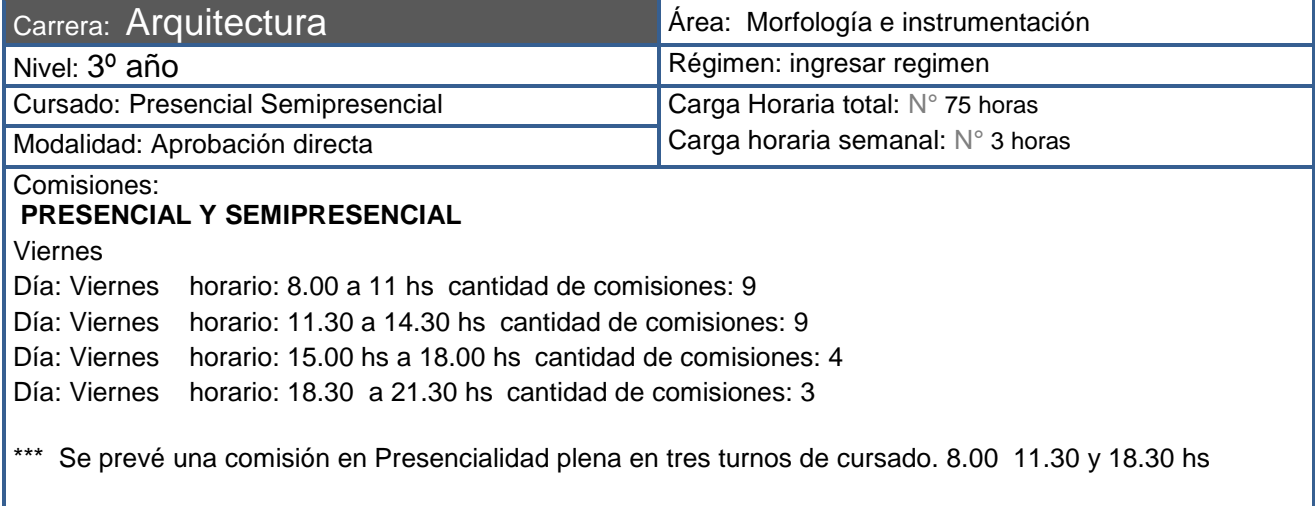

## **Contenidos curriculares básicos** (s/ plan de estudio)

a) Sistemas de Representación (Campo de Conocimiento Instrumental). La representación gráfica, analógica y digital en el campo bidimensional y tridimensional, orientado a la aplicación, transferencia e integración en el proceso de comunicación y diseño del proyecto arquitectónico. Sistemas, métodos y procedimientos analógicos y digitales para la representación y prefiguración integral de las distintas escalas del espacio y de los objetos.

## **Capacidades a promover en el alumno**

Las estrategias planificadas para lograr las capacidades propias de esta asignatura se organizan en dos etapas, que corresponden a los ejes temáticos que estructuran la propuesta pedagógica conforme a los CCB.

Debemos proporcionar herramientas de abordaje en las dos etapas del proceso de aprendizaje propuesto, que capaciten al estudiante en la auto-organización tanto para el trabajo grupal como individual, estableciendo estándares claros para que el flujo de trabajo sea lo más dinámico posible. Este objetivo hace indispensable utilizar aplicaciones en la nube y comandos propios de los Software a implementar en la cursada, para saber cómo intercambiar información, que sea luego accesible y ordenada para que cada individuo la utilice fácilmente al momento de desarrollar la tarea que le corresponde.

La primera etapa se centra en el logro de las capacidades necesarias para el dibujo en dos dimensiones utilizando el software **AutoCAD**. El estudiante deberá poseer los conocimientos conceptuales y habilidades procedimentales necesarias para poder generar digitalmente, un modelo bidimensional sencillo. Deberá utilizar todas las herramientas que le provee el programa informático para la representación técnica precisa, en las dos dimensiones del plano y según la normativa. Dibujará las piezas gráficas que se le soliciten (plantas, cortes, vistas) con dimensiones, simbologías correspondientes, leyendas textuales, etc. Deberá utilizar correctamente las escalas de anotación asociando a ellas los objetos anotativos, para optimizar la representación de las piezas graficas en las escalas correspondientes y según nivel de detalles. Aplicará correctamente la acción de crear e insertar bloques, bloques con atributos. Bloques anotativos. Presentaciones a escalas y compaginación de las piezas gráficas en formatos de papel normalizados y personalizados. Aplicaciones de almacenamiento en la nube y trabajo colaborativo. Al cierre de la segunda etapa del proceso de aprendizaje, el alumno deberá demostrar haber

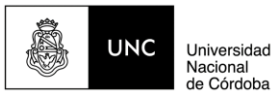

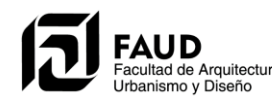

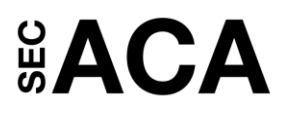

adquirido conocimientos y destrezas para la modelación en 3D utilizando el Software **Sketchup**. El modelo base bidimensional generado en el Primer Trabajo Práctico realizado en AutoCAD. Aplicando con criterio el concepto de Grupos y Componentes el estudiante utilizará las herramientas básicas de dibujo, edición y visualización para levantar el modelo 2d. Manipulará Capas y Herramientas de medición. Creación de materiales, edición y aplicación. Aplicación de texturas, sombras e inserción de componentes. Uso de las herramientas de la Caja de Arena para la creación de terrenos no planos. Concepto de Geolocalización en un terreno real. Geolocalización por coordenadas manuales. Levantamiento de curvas de terrenos geolocalizados y edición de los mismos. Creación de escenas con diferentes estilos de representación. Utilizará las herramientas para la creación de secciones en 2d y su correspondiente exportación en formato JPG. También la creación de Animaciones básicas a partir de las escenas logradas. Herramientas de trabajo colaborativo.

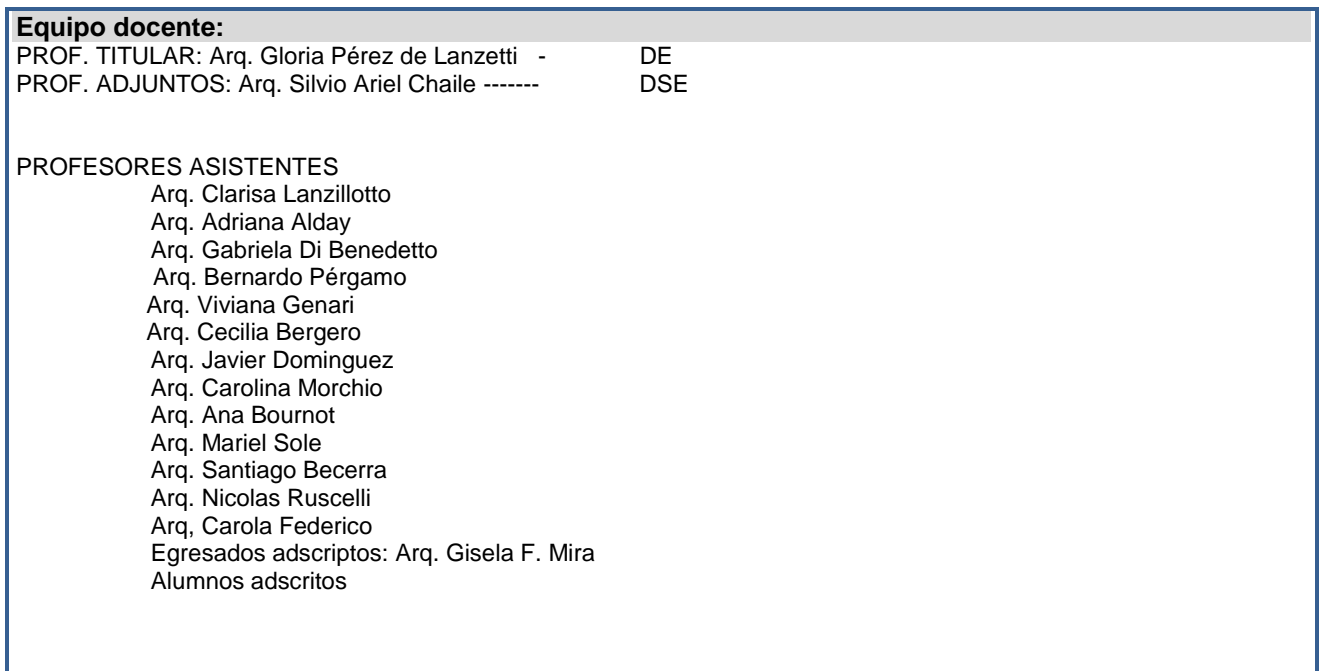

## **Programa de cátedra – Contenidos y ejes temáticos**

El programa de la materia contempla los contenidos curriculares básicos fijados para el área de Comunicación y forma, el cual se sustenta en el desarrollo de dos Núcleos o Ejes temáticos:

1.- **Técnicas de representación bidimensional**. Desarrollo de las competencias necesarias para el dibujo de plantas, cortes, elevaciones, y plano de ubicación con las simbologías correspondientes, las leyendas textuales, etc. Presentación a escalas y compaginación de las piezas graficas en formatos de papel normalizados.

2.-**Técnicas para la representación tridimensional.** Creación de volumetrías, sus leyes de generación, transformación y múltiples alternativas para visualizaciones espaciales.

### **PROGRAMA –**

- 1. Introducción a la Informática. Revisión de los recursos de Internet. La interfaz de Windows. Ventanas. Concepto de menús. Aplicaciones. El Portapapeles. Datos. Organización de Datos. Administración de archivos. Operaciones con archivos y carpetas. Configuración y búsqueda. Aplicativos de carácter genéricos como son los graficadores simples, los procesadores de textos, planillas de cálculo, presentaciones, etc. Ingreso y Navegación en el aula Moodle. Clases previstas  $-22$  Dos
- 2. Que es AutoCAD. Equipo requerido, Entorno de trabajo. Ingreso de datos y ordenes. Coordenadas. Ordenes de dibujo básico. Menú Archivo. Nuevo. Abrir Guardar y Guardar como…. Salir de

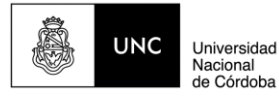

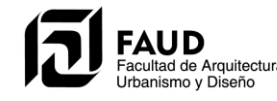

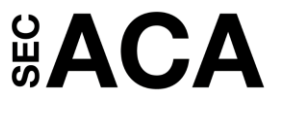

AutoCAD. Clases previstas  $-$  1 Una

- 3. Concepto de Capa. Administrador de Capas. Crear, poner actual, definir características de las capas. Estado de las capas. Menú Contextual. Preparando el tablero electrónico para dibujar. Barras de herramientas flotantes. Clases previstas  $-$ >1 Una
- 4. Ayudas al Dibujo. Rastreo Polar. Referencia a objetos. Rastreo de Referencia a Objetos. UCS dinámico. Órdenes para dibujar. Escalas de Anotación- Trabajando con textos. Textos anotativos. Menú Formato. Unidades del dibujo. Punto. Orden Dividir y Graduar. Estilos de textos. Clases previstas  $\rightarrow$  4 Cuatro
- 5. Órdenes del Menú Modificar Modos de selección de entidades. Borrar. Desfase. Copiar. Desplazar. Simetría. Recortar. Alargar. Chaflán. Empalme. Matriz. Modificar propiedades. Igualar Propiedades. Ordenes de Menú Ver. Orden Zoom. Clases previstas -→2 Dos
- 6. Trabajando con Sombreados y Degradados. Propiedades de los objetos de AutoCAD. Menú Consultar. Clases previstas  $-21$  Una
- 7. Creación de Bloque en 2d. Inserción y redefinición. Comportamiento del bloque en las capas. Exportar un bloque como archivo. Insertar un dibujo como bloque. Bloque con tributos. Referencias externas. Dropbox. Clases previstas  $-22$  Dos
- 8. Órdenes del Menú Acotar. Cotas Anotativas. Acotar líneas, ángulos, diámetros, radios. Tipo de cotas: continua, línea base (acumulada). Directrices. Definición de un estilo de acotación. Manejo de las variables que controlan el aspecto de las partes constitutivas de una línea de cota. Edición de las cotas. Clases previstas  $-22$  Dos
- 9. Entorno de trabajo Modelo y Papel. Orden Trazar. Administrador de configuración de páginas. Clases previstas  $-22$  Dos.
- 10. Introducción al trabajo en tres dimensiones. SketchUp Conceptos Generales- Reconocimiento área gráfica y menús. Barra de Herramientas. Ejes del dibujo. Inicio de un modelo en SketchUP. [Gestor de capas.](http://www.arquba.com/curso-sketchup-gratis/gestor-de-capas/) Grupos y Componentes. Cámara- Proyección paralela- Perspectiva-Orbitar-. DespIazar - Zoom. Herramientas de la caja de arena. Plano de sección. Ajustes del modelo y cuadros de configuración. [Explorador de materiales-](http://www.arquba.com/curso-sketchup-gratis/explorador-de-materiales/)[Editor de materiales.](http://www.arquba.com/curso-sketchup-gratis/editor-de-materiales/) Inserción de componentes. Estilos. Sombras. Geolocalización del modelo AutoCAD 3D -Trabajo con mallas poligonales. Mallas importadas como terreno en Sketchup. Introducción al renderizado con motor Wray para SketchUp

Clases previstas  $-$  6 Seis

## **Fundamentación**

Se implementa el uso de herramientas informáticas para la elaboración de trabajos pertenecientes a las áreas de conocimiento que componen la estructura curricular de la carrera, con énfasis en las de Arquitectura y Diseño; Comunicación y Forma pero también Tecnología y Ciencias Sociales

Desde el carácter instrumental de la asignatura se promueve el uso de estándares digitales, técnicos y gráficos para la elaboración de la documentación de proyectos a realizar en las asignaturas del nivel y de niveles posteriores

Los Trabajos Prácticos propuestos se orientan a la articulación de contenidos con las materias del nivel, abordando las aplicaciones digitales para las producciones gráficas de temáticas aportadas por las mencionadas áreas de conocimientos.

Aquellos contenidos que por razones de la carga horaria asignada no pueden dictarse en el desarrollo normal de la materia, se complementan en formato de video tutoriales y son de consulta y acceso como material de soporte en el aula Moodle de la materia

Ejemplo Word, Excel; Corel Draw entre otros.

Los contenidos de tratamiento en la materia responden en un 100% a los establecidos en los Contenidos Curriculares Básicos.

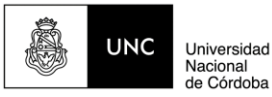

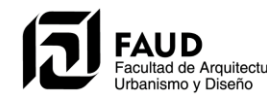

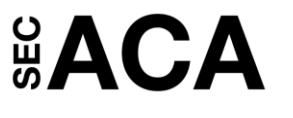

En el cronograma académico anual y según la distribución de clases de los mismos un 65 % están en relación a la representación técnica bidimensional. Uso de Software AUTOCAD Un 35% están en relación a la representación tridimensional. Uso del software SketchUp.

- Promovemos que el alumno use los recursos digitales que le proporciona la informática como "herramientas habituales de trabajo" para el desarrollo de sus actividades académicas, en articulación con las tareas propuestas y desarrolladas en el nivel actual, niveles próximos y tareas profesionales futuras.
- Propiciamos el uso de programas apropiados para el desarrollo de las diferentes instancias de los procesos de diseño (estudios preliminares de formas, alternativas funcionales, verificación de coherencia constructiva, etc.) Esto considerando las distintas maneras de visualización y representación del objeto arquitectónico, tanto en su cualidad bidimensional como tridimensional.

Para este ciclo lectivo 2023 la modalidad de dictado será Combinada Preferentemente Virtual con encuentros Presenciales con fecha establecida e informada a los estudiantes oportunamente, en los días y horarios asignados a la materia. El espacio físico para estos encuentros serán las aulas de Informatica del edificio en sede Centro

los entornos virtuales para el dictado de la materia serán:

- Plataforma Moodle –Asincrónica Característica de Repositorio
- Plataforma MEET- Sincrónica- Aulas virtuales en tiempo real
- Plataforma Google Classroom Asincrónica- Desarrollo de los Trabajos Prácticos.

La propuesta pedagógica para este ciclo 2023 se enmarca en un proyecto de extensión a la comunidad donde los estudiantes a través de un ejercicio pre-profesional podrán adquirir las capacidades establecidas para esta asignatura a través de la transferencia de conocimientos y técnicas propias de la materia en un escenario real y concreto potenciando un proceso de enseñanza-aprendizaje que se realiza, verifica y resignifica en una realidad social inmediata. En tal sentido, las actividades que se prevén para esta nueva intervención a ejecutar durante este ciclo lectivo, se orientan a la realización de un trabajo de Campo y Relevamiento de tipologías dependientes de la municipalidad de La Calera, Córdoba -Salas Cuna y Dispensarios, ubicadas en diferentes sitios de dicha localidad. El abordaje del tema permitirá además la articulación intercátedras que aportarán los conocimientos específicos desde su campo disciplinar. El ejercicio que implica este proyecto tiene como finalidad regularizar la documentación gráfica correspondiente a cada tipología relevada y analizar cumplimientos de requisitos básico de habitabilidad, (Iluminación, ventilación, etc.) proponiendo en una instancia final, sugerencias para las mejoras edilicias y de infraestructura necesarias.

## **Objetivos específicos** (según Contenidos y ejes temáticos)

Objetivos particulares:

- Recurrir a estrategias didácticas y prácticas educativas que provoquen en el alumno un proceso de aprendizaje con significación. En tal sentido la trasferencia de los contenidos deben producirse en contextos que den sentido al aprendizaje.
- Aprender en un proceso de enseñanza gradual y en función de las capacidades a alcanzar por los estudiantes, acotando los niveles de complejidad según el curso en el que se inserta, para adquirir y mostrar habilidades de forma intencional como un instrumento flexible para aprender significativamente, enfatizando conceptos claves.
- Las aplicaciones seleccionadas serán tales que además de afianzar conocimientos y las habilidades en el uso de las tecnologías informáticas orientadas a las tareas de la arquitectura–permitan establecer instancias de articulación curricular desde la práctica, en las diferentes materias de la carrera tanto en horizontal como en vertical.
- Coordinar con los docentes de las asignaturas del nivel III de las diferentes áreas y en particular las del área proyectual, instancias de apoyatura previa a las Entregas Finales, para lograr desde esta tarea intercátedras mejores resultados en la Representación Gráfica de los trabajos finales y de síntesis presentados. Una correcta representación técnica, precisa, en las dos dimensiones del plano y según la normativa. Transfiriendo en estas prácticas lo aprendido en informática, dibujando las piezas graficas con los elementos que corresponden y según la escala de representación, con dimensiones, simbologías correspondientes, leyendas textuales, etc.

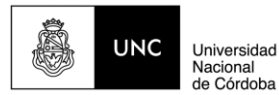

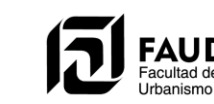

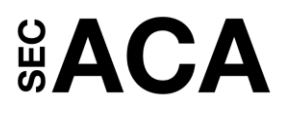

#### **Bibliografía básica**

- AutoCAD 2017 -2020- Manual del usuario Autodesk
- Manual de SketchUp 2017-2020
- Tutoriales on-line de SketchUp y V-Ray
- Proyecciones diédricas en Arquitectura- Arq. José M. Ochoa (Sistemas G. de Expresión A)
- Formatos Básicos- Sistemas G. de Expresión A Arq. José M. Ochoa
- Aproximaciones Temáticas. Forma y Espacio. Arq. Julio Rivera Garat (Morfología IA)
- Tutoriales en línea y textos virtuales generados por docentes de la cátedra. Egresados y alumnos adscriptos
- Tutoriales de Google Classroom –
- Manual tutorial Google Classroom- PDF

#### **Actividades de evaluación**

Requisitos para la regularización

REGULARIDAD: Los estudiantes que habiendo obtenido calificaciones de 4 (cuatro) puntos o más quedan en condición de Regular, podrán presentarse al Examen Final. En estas condiciones mantendrán la Regularidad Acotada. Vencidos los plazos de reglamentación (tres turnos consecutivos de exámenes) deberán aprobar la materia en condición de LIBRE) La condición de Alumno Regular permite a aquellos estudiantes que no alcanzaron el 100% de las capacidades establecidas en las dos etapas de cursado, y que el docente valora en el proceso de aprendizaje del ciclo el esfuerzo e interés por alcanzarlas.

#### Requisitos para la aprobación

Rige para la materia el Sistema de Aprobación Directa. Para obtenerla el alumno deberá cumplimentar

80% de asistencia a las clases Teórico-Prácticas -

- 100% Trabajos Prácticos presentados y aprobados con calificación 4 (cuatro) puntos o más.
- 2 Parciales. Aprobados con calificación 4 (cuatro) puntos o más.
- 2 Trabajos prácticos. Aprobados con calificación 4 (cuatro) puntos o más.

#### Criterios de evaluación

Evaluamos a los estudiantes en función de las capacidades alcanzadas y en dos etapas del proceso. Cada una de ellas tiene una evaluación Individual en examen Parcial. Desarrollo en PC. Otra de carácter grupal o individual según tipología desarrollada.

- Al finalizar la primera etapa del proceso de aprendizaje donde el Trabajo práctico desarrollado en AutoCAD comprende dos etapas en función de la escala de representación, el estudiante deberá demostrar poseer los conocimientos conceptuales y habilidades procedimentales necesarias para poder generar digitalmente un modelo bidimensional con las piezas graficas que comprenden una documentación 2D Completa: Plantas, Vistas, Cortes, etc., plantas técnicas y equipadas, tablas, planillas, especificaciones textuales y simbologías según normativas de representación técnica.- Compaginación de las mismas, mostrando Escala 1:100; 1:50 y 1:25. Uso de formatos de papel normalizados y personalizados. Preferentemente en formato digital.
- **En la segunda etapa el estudiante deberá demostrar haber adquirido conocimientos y destrezas para la.** Modelación en 3D utilizando correctamente las herramientas correspondientes al programa empleado. Presentará en 2 láminas síntesis en formato A3 (hoja prediseñada y proporcionada por la cátedra) una breve descripción monográfica del proceso y la temática abordada. Software de libre elección a utilizar para el armado de la lámina.

#### Modalidad de examen final

- **El examen Final es en operación en PC. De carácter presencial.**
- **Condición de Libre: el examen tienen varias instancias.** 
	- 1er Instancia -Cuestionario conceptual sobre conocimientos de los programas utilizados en la materia. La aprobación de un porcentaje del mismo habilita al estudiante a pasar a la 2da instancia
	- 2da Instancia. A partir de un Modelo simple proporcionado por la catedra en formato digital, el estudiante debe elaborar con AutoCAD un modelo digital 2D, organizando los elementos del mismo y completando con todas las simbologías, leyendas textuales especificaciones y dimensionado del mismo. Deberán crear escalas de anotación que le indique el docente, estilos de Textos y Cotas

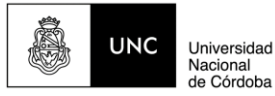

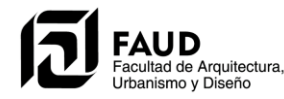

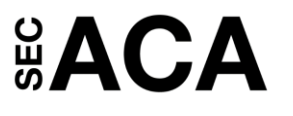

que debe aplicar según ejemplo que se le proporciona. Inserción de Bloques y compaginación en espacio Papel de las piezas graficas en escalas 1:100 - 1:75 -1:50 - 1:25. Según se requiera en el examen

- 3ra instancia comprende la modelación en 3D del objeto proporcionado u otro que la cátedra elija. Aplicación de materiales creación de escenas y terreno. Geolocalización. Aplicación de sombras e inserción de componentes.
- 4ta instancia: En Word, es la compaginación de un texto corto 250 palabras e imágenes. Todo el material es proporcionado por la cátedra. En el documento se trabajan recursos básicos del procesador para dar formato al documento.
- La falta total de alguna de las tres instancias últimas resulta en la reprobación del examen.
- Condición de Regular. Solo se examinan conocimientos del Núcleo temático que el estudiante no alcanzó durante el cursado y que a juicio del docente puede superar y fortalecer en un acotado período de tiempo (no mayor a tres turnos consecutivos de exámenes) los que se evalúan en esta instancia de examen final.
- 16 de febrero de 2023

Paulansett

Firma: Aclaración: Gloria P. de Lanzetti